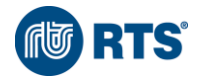

# Doporučená konfigurace HW a systémového SW pro provoz programu BUILDpower S

## Provoz na lokálním PC

- operační systém Windows 11 nebo 10 (64 bit verze)
- MS Excel 2016, 2019 nebo Office 365 HW parametry:
	- Procesor 2 GHz a vyšší
	- 16 GB paměti RAM (min. 8 GB)
	- 30 GB volného místa na pevném disku (SSD), na kterém je nainstalován operační systém
	- Doporučené rozlišení displeje 1920x1080 (Full HD). Pro vyšší rozlišení zvětšení textu max. 125 %.

# Síťový provoz

#### Klientská stanice

- operační systém Windows 11 nebo 10 (64 bit verze)
- MS Excel 2016, 2019 nebo Office 365

HW parametry:

- Procesor 2GHz a vyšší
- 8 GB paměti RAM (min. 4GB)
- 15 GB volného místa na pevném disku, na kterém je nainstalován operační systém
- Doporučené rozlišení displeje 1920x1080 (Full HD). Pro vyšší rozlišení zvětšení textu max. 125 %.
- Síťová konektivita v rámci LAN 1 Gb/s

V případě vzdáleného připojení k aplikačnímu serveru

- Připojení pomocí Služeb vzdálené plochy (RDS)
- Licence MS Excel 2016, 2019 nebo Office 365 na vzdálený server

### Databázový server

- operační systém Windows Server 2016, 2019
- databázový systém SQL Server 2019 edice Express nebo Standard (min. SQL server 2016). Volba edice záleží na počtu uživatelů a rozsahu využití.
- Konfigurace HW záleží na počtu uživatelů a rozsahu využití.
	- o Procesor 2,6Ghz a vyšší (vícejádrový)
	- o Paměť 8GB a více (záleží na edici SQL serveru, edice Express min. 2GB volné RAM)
	- o Disky min 2 x 200GB a více; RAID 1 (ideální jsou 3 pole min. 6 disků)
		- 1) pole systém + pagefile.sys
		- 2) pole transakční log sql serveru
		- 3) pole data sql serveru